https://www.100test.com/kao\_ti2020/285/2021\_2022\_Oracle\_E9\_9 D\_A2\_E8\_c102\_285317.htm 给大家列出一些常见的ORCALE的 . The contract of the contract of the contract of the contract of the contract of the contract of the contract of the contract of the contract of the contract of the contract of the contract of the contract of the contrac

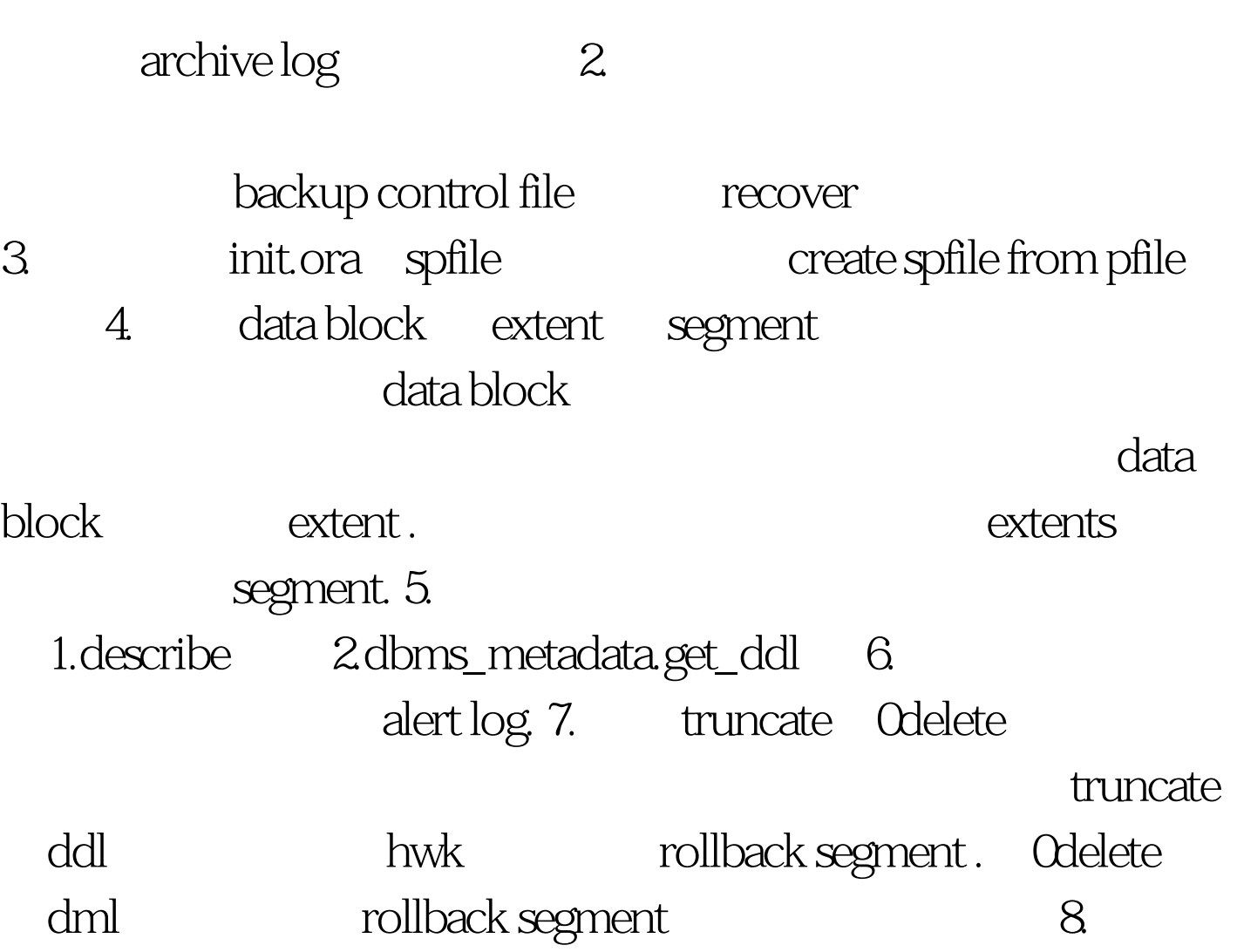

data block 9. Star schema entertables dimension tables. fact table dimension tables tact table  $\frac{10}{10}$  fact table table table  $\sim$ 11.  $12$  $13.$ transactions  $14.$ alter database backup control file to trace. 15. startup nomount startup mount the startup open that is startup open that is  $16$ . column v\$  $\psi$ \$ ev\$ inst\_id instance . 17. explain plan utlxplan.sql. plan sql  $explain plan set statement_id = 'tst1' into plan_table$ utlxplp.sql utlxpls.sql explain plan 18. buffer cache buffer cache advisory v\$db\_cache\_advice . alter system set db\_cache\_size 19. ora-01555 snapshot too old within rollback seg , mulback seg sql 20. Soracle\_home

oracle\_home oracle 100Test

\$oracle\_base oracle\_base oracle\_base oracle www.100test.com